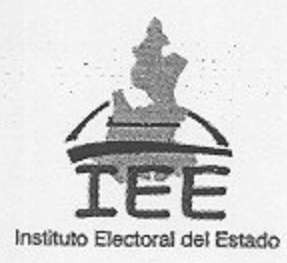

## ACUERDO DE LA JUNTA EJECUTIVA DEL INSTITUTO ELECTORAL DEL ESTADO, POR EL QUE AUTORIZA LA BAJA DE DIVERSOS BIENES PROPIEDAD DEL ORGANISMO, EN ATENCIÓN A LO ESTABLECIDO EN EL CONSIDERANDO TERCERO APARTADO C) DEL ACUERDO IEE/JE-055/12

## **ANTECEDENTES**

I .- En el reinicio de fecha ocho de octubre de dos mil doce de la sesión ordinaria de fecha dieciocho de septiembre del mismo año, la Junta Ejecutiva aprobó el acuerdo IEE/JE-055/12, a través del cual autorizó el inicio del procedimiento de desincorporación de diversos bienes muebles propiedad de este Organismo Electoral.

II.- El pasado once de octubre del año en curso, durante el desarrollo de la reanudación de la sesión de fecha dieciocho de septiembre de este Organismo Electoral, se presentó un informe de los bienes extraviados o faltantes que cuentan con la respectiva acta administrativa.

## CONSIDERANDO

1.- Que, el artículo 78 del Código de Instituciones y Procesos Electorales del Estado de Puebla establece que son órganos centrales del Instituto Electoral del Estado el Consejo General y la Junta Ejecutiva.

2.- Que, de conformidad con el diverso 95 fracción III del Código de la materia, la Junta Ejecutiva tiene como atribución de coordinar la ejecución de los programas de actividades de las Direcciones del Instituto, por lo que resulta competente para atender la solicitud puesta a su consideración.

3.- Que, en términos del acuerdo referido en el antecedente I de este documento la Dirección Administrativa con el auxilio de la Contraloría Interna en cumplimiento a lo dispuesto por el acuerdo identificado con el número IEE/JE-055/12 procedió a verificar el estado de los bienes muebles propiedad de este Organismo, susceptibles de desincorporación identificando los bienes cuyo estatus se reporta como un faltante con acta, los mismos se encuentran debidamente detallados en el inventario del Organismo y respaldados con las actas, administrativas correspondientes a los años dos mil siete y dos mil diez.

Resulta oportuno indicar que la Junta Ejecutiva del Organismo mediante acuerdo identificado con el número IEE/JE-055/12 autorizó iniciar el procedimiento de desincorporación de los bienes materia del presente acuerdo, mismos que quedaron precisados en el apartado C) del referido acuerdo.

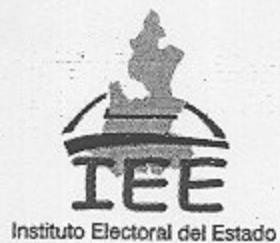

En virtud de que la Dirección Administrativa del Organismo informó que cuenta con un inventario detallado de los bienes faltantes, así como con las actas soporte de su extravió y recomendó la baja de los mismos del inventario del Instituto Electoral del Estado, este órgano colegiado considera oportuno determinar la baja de los referidos bienes, con la finalidad de ajustar los mencionados inventarios y lograr que los mismos reflejen el estado que guarda actualmente su patrimonio.

En el mismo sentido, se faculta a la Dirección Administrativa para que con apoyo de la Contraloría Interna realice los ajustes contables y de reclasificación de cuentas correspondientes al inventario del Organismo.

Por lo antes expuesto y fundado, la Junta Ejecutiva del Instituto Electoral del Estado emite el siguiente:

## **ACUERDO**

PRIMERO .- La Junta Ejecutiva del Organismo autoriza la baja del inventario de este Organismo de los bienes muebles reportados como extraviados que cuentan con el acta circunstanciada correspondiente, referidos en el apartado C) del acuerdo identificado con el número IEE/JE-055/12, en términos de lo dispuesto en el considerando 3 de este acuerdo.

SEGUNDO .- La Junta Ejecutiva del Instituto Electoral del Estado instruye a la Dirección Administrativa para que con el apoyo de la Contraloría Interna efectúe los trámites correspondientes y se ejecute el presente acuerdo, en términos de lo dispuesto en el considerando 3 de este acuerdo.

TERCERO .- Notifíquese el presente acuerdo a través de la Dirección Técnica del Secretariado.

Este acuerdo fue aprobado por unanimidad de votos de los integrantes de la Junta Ejecutiva del Instituto Electoral del Estado, en la sesión ordinaria de fecha quince de octubre de dos mil doce.

**CONSEJERO PRESIDENTE** DE LA JUNTA EJECUTIVA

LIC. JORGE SÁNCHEZ MORALES

SECRETARIO EJECUTIVO DE LA JUNTA EJECUTIVA

LIC. MIGUEL DAVID JIMÉNEZ LÓPEZ